### **SeCoGIS 2009**

### A Semantic Approach to Describe Geospatial Resources

Sidney Roberto de Sousa

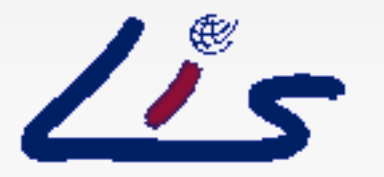

Master degree in Computer Sciences Institute of Computing - UNICAMP This work is financially supported by FAPESP Grant number: 08/51028-4

# **Agenda**

- **Introduction and Motivation**
- **Annotation**
- **Semantic Annotation**
- **Prototype**
- Storage of semantic annotations
- **Conclusions**

## **Introduction and motivation**

- Web: large repository of geospatial data
- Retrieval of these data requires special attention
- Solution: geographic metadata standards and geospatial information portals
- Search: use of keywords and metadata fields
- **Problem: natural language text**

## **Introduction and motivation**

- **Use of ontologies**
- **Represent knowledge about some domain of** interest
- Geographic domain: terms and concepts to describe geospatial information
- e.g.: spatial references, geographic formats, etc.
- Improve retrieval of geospatial information

# **Proposal**

- Use of semantic annotations for describing geospatial resources
- Semantic annotation: set of triples
- Triple: *<resource, metadata field, ontology term>*
- Study of storage mechanisms for semantic annotations

# **Proposal**

- **EXTERGE EXTERGEDE:** multidisciplinary project combining research in Computer Science and Agricultural Sciences
- **It attacks problems involving agricultural data** management and low cost wireless data communication
- The prototype developed in this work will be part of the eFarms tools set

## **Annotation**

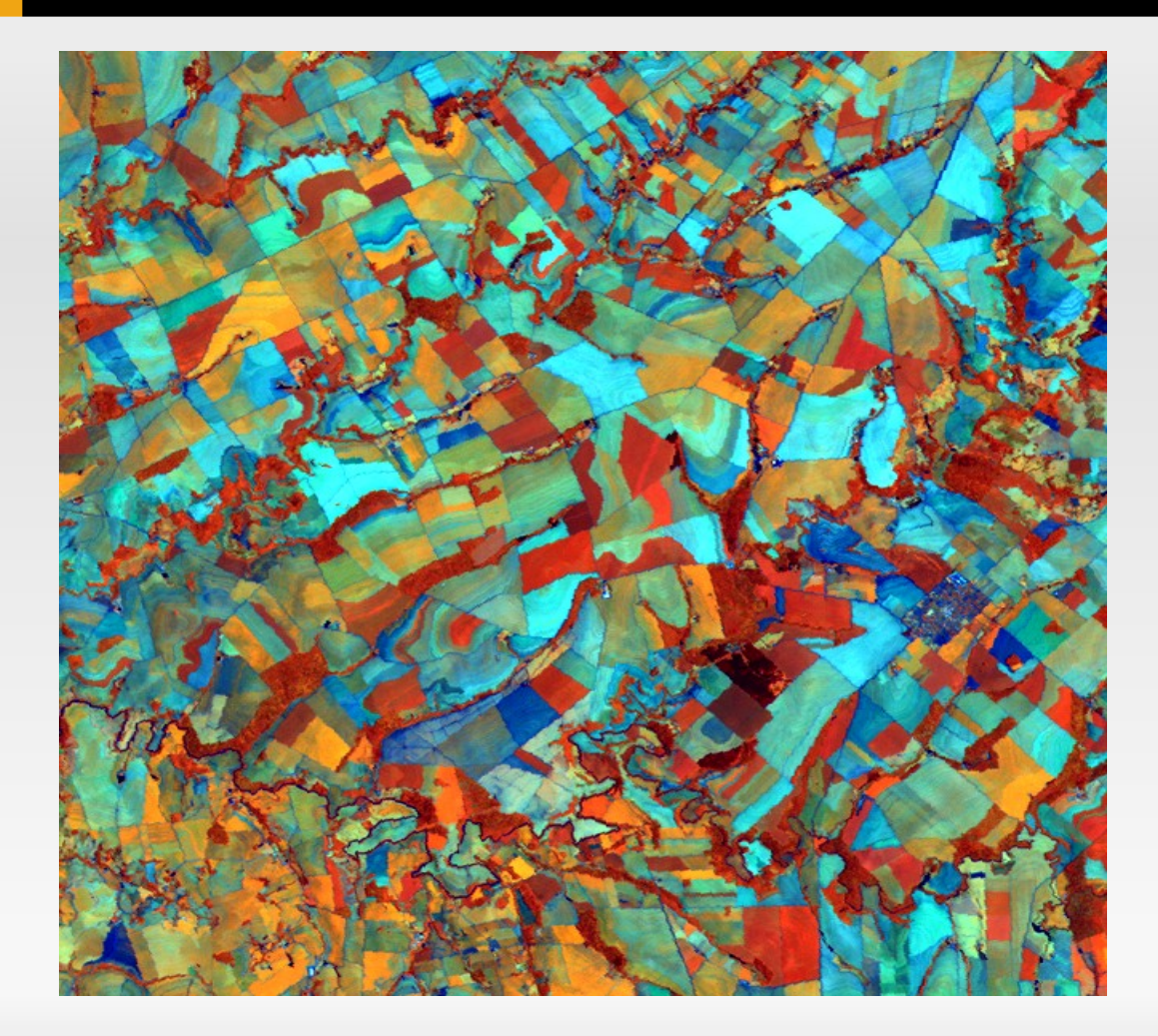

Remote sensing image for a carioca bean crop from Irecê city, BA, Brazil. Taken by Landsat satellite.

## **Annotation**

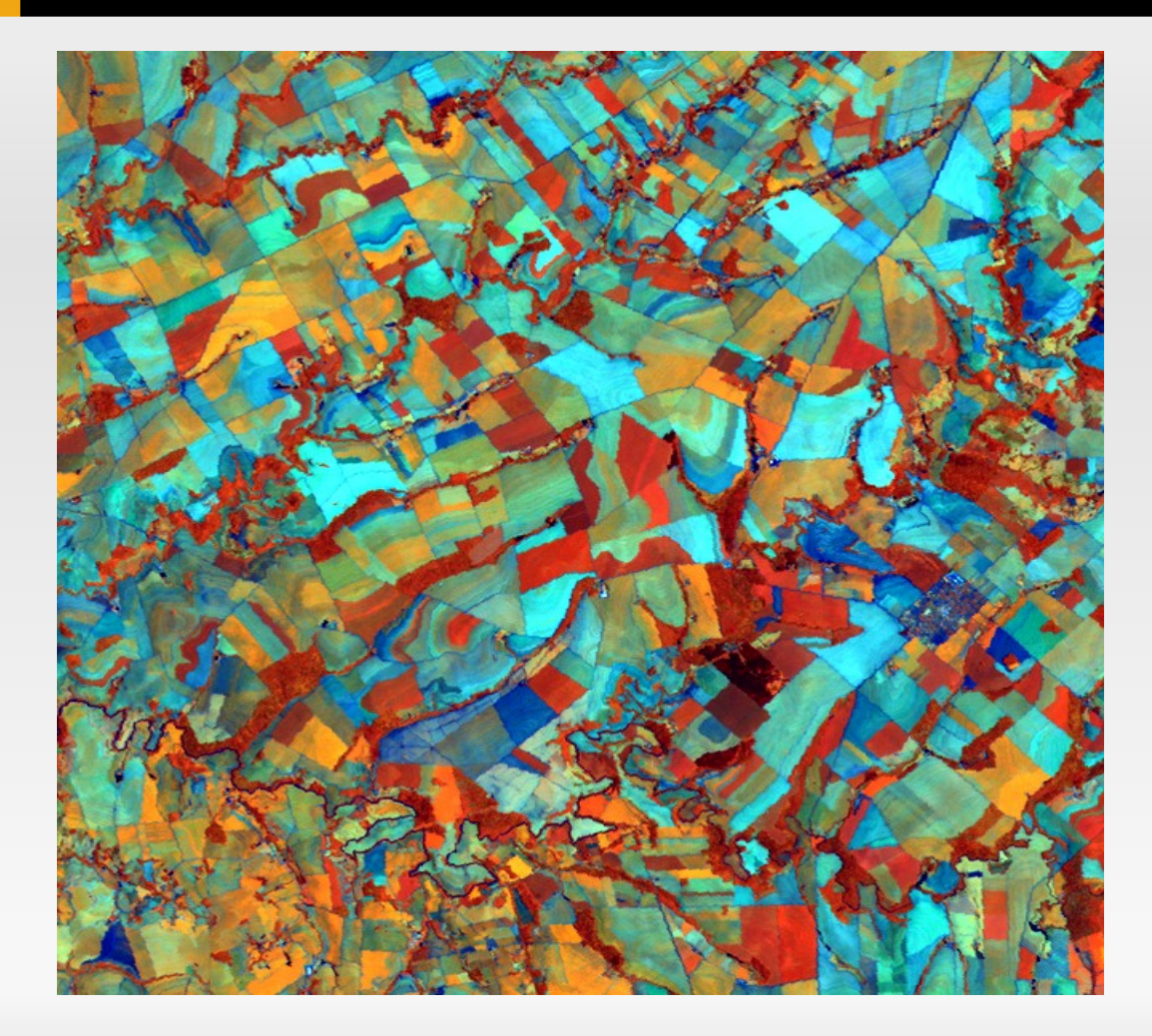

Remote sensing image for a carioca bean crop from Irecê city, BA, Brazil. Taken by Landsat satellite.

### **Metadata structured annotation**

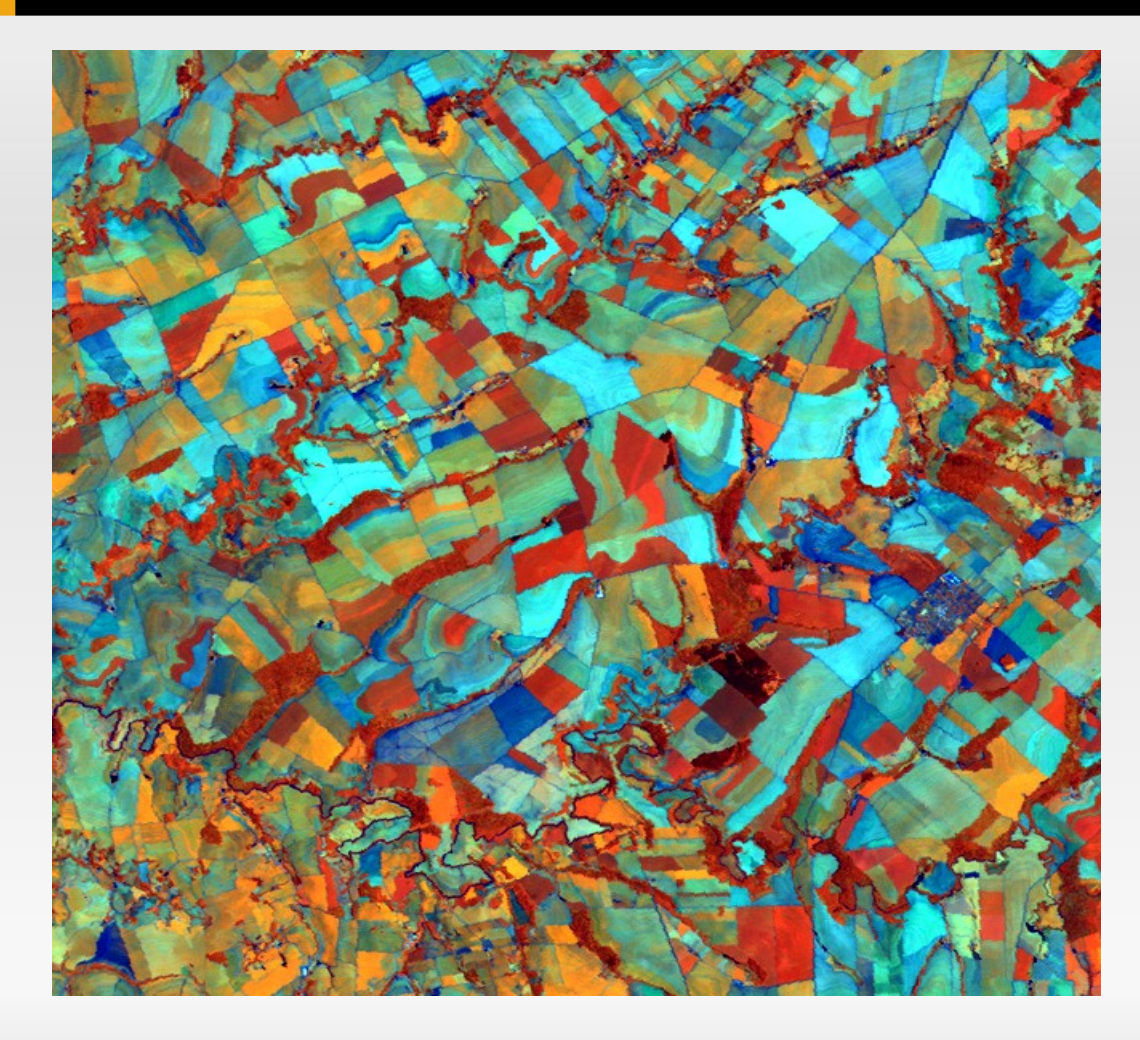

**Format**: Remote sensing image **City**: Irecê **State**: Bahia **Country**: Brazil **Issue**: arabica coffee crop **Source**: Landsat satellite

### **Using standard metadata**

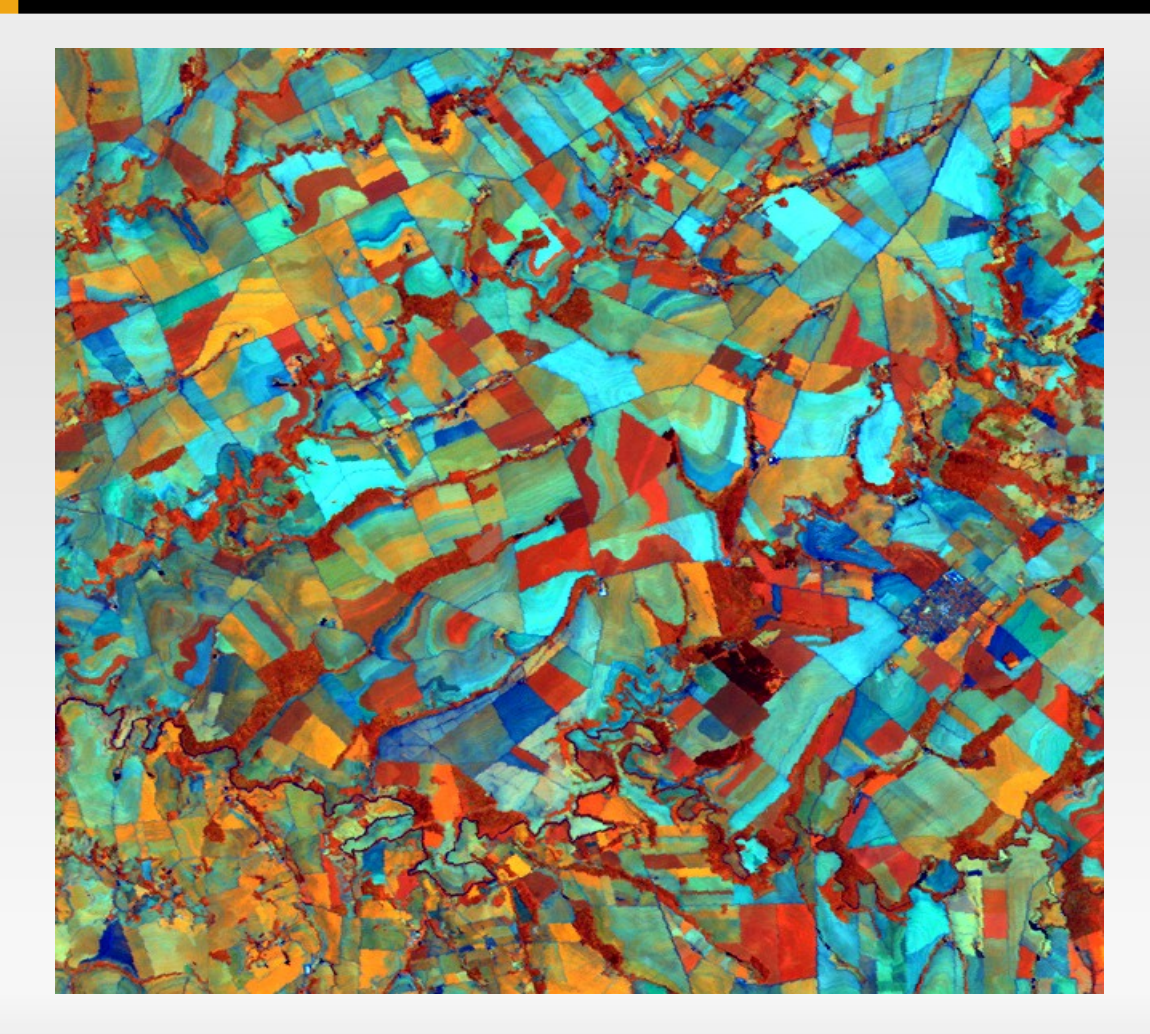

#### **FGDC**

#### **Geographic Format**: Imagem de sensoriamento remoto **City**: Irecê **State**: Bahia **Country**: Brazil **Issue**: carioca bean crop **Originator**: Landsat satellite

### **It is possible to improve it!**

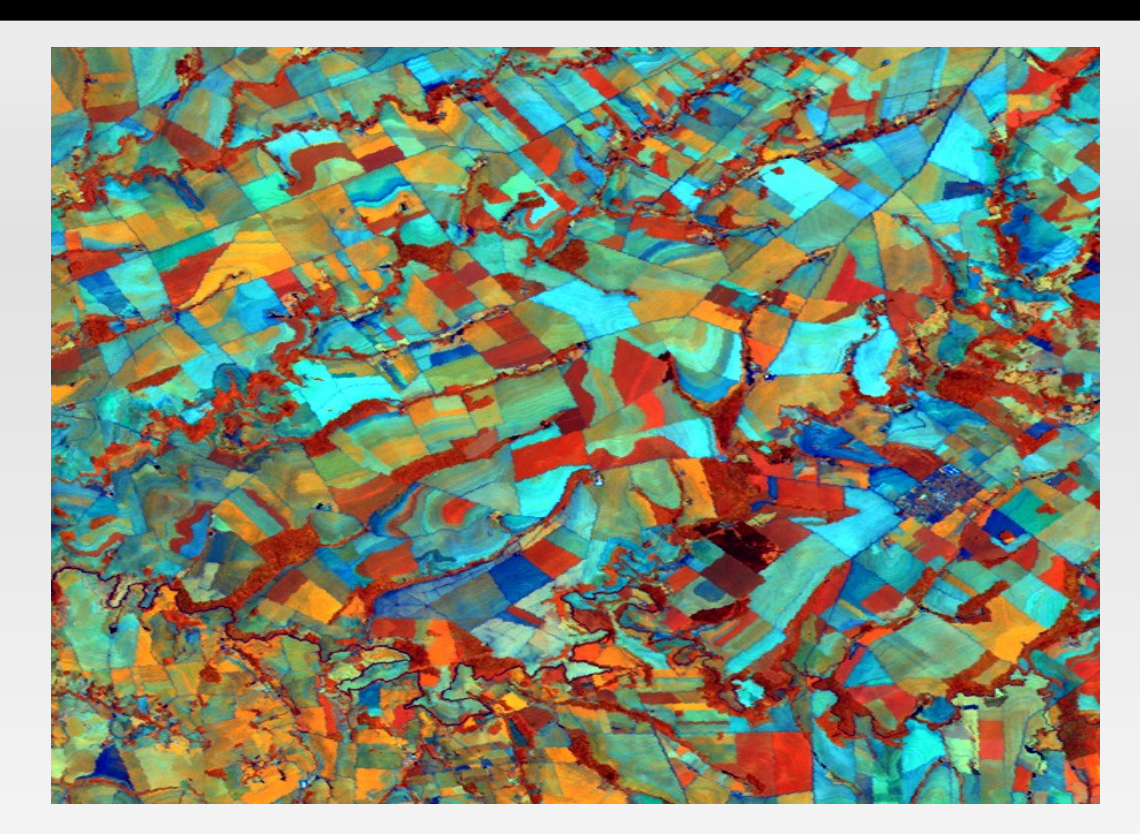

### **Issue**: http://www.lis.ic.unicamp.br/~sidney/agricZoning.owl#Carioca

SeCoGIS 2009 11

## **Why is it better?**

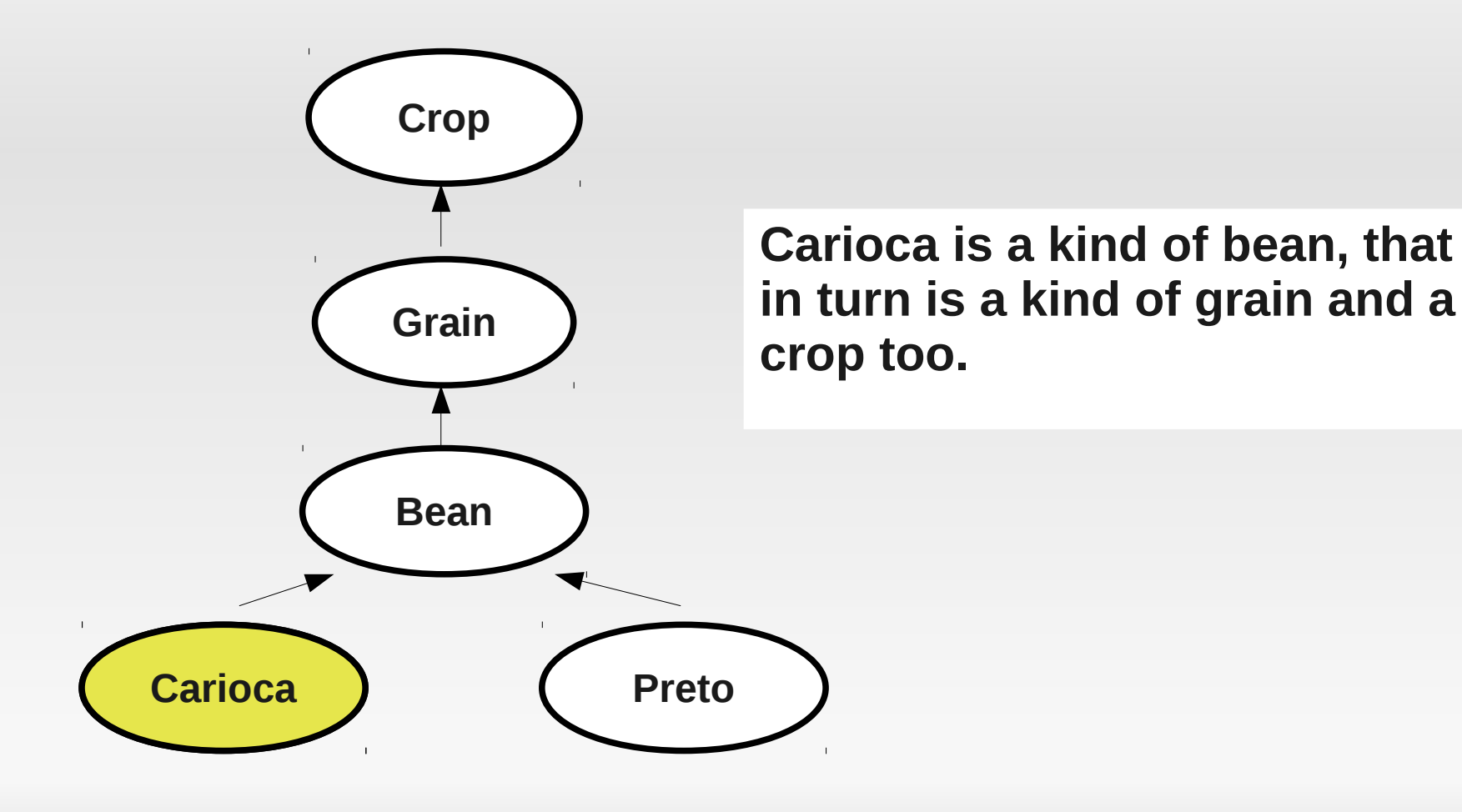

## **Semantic annotations**

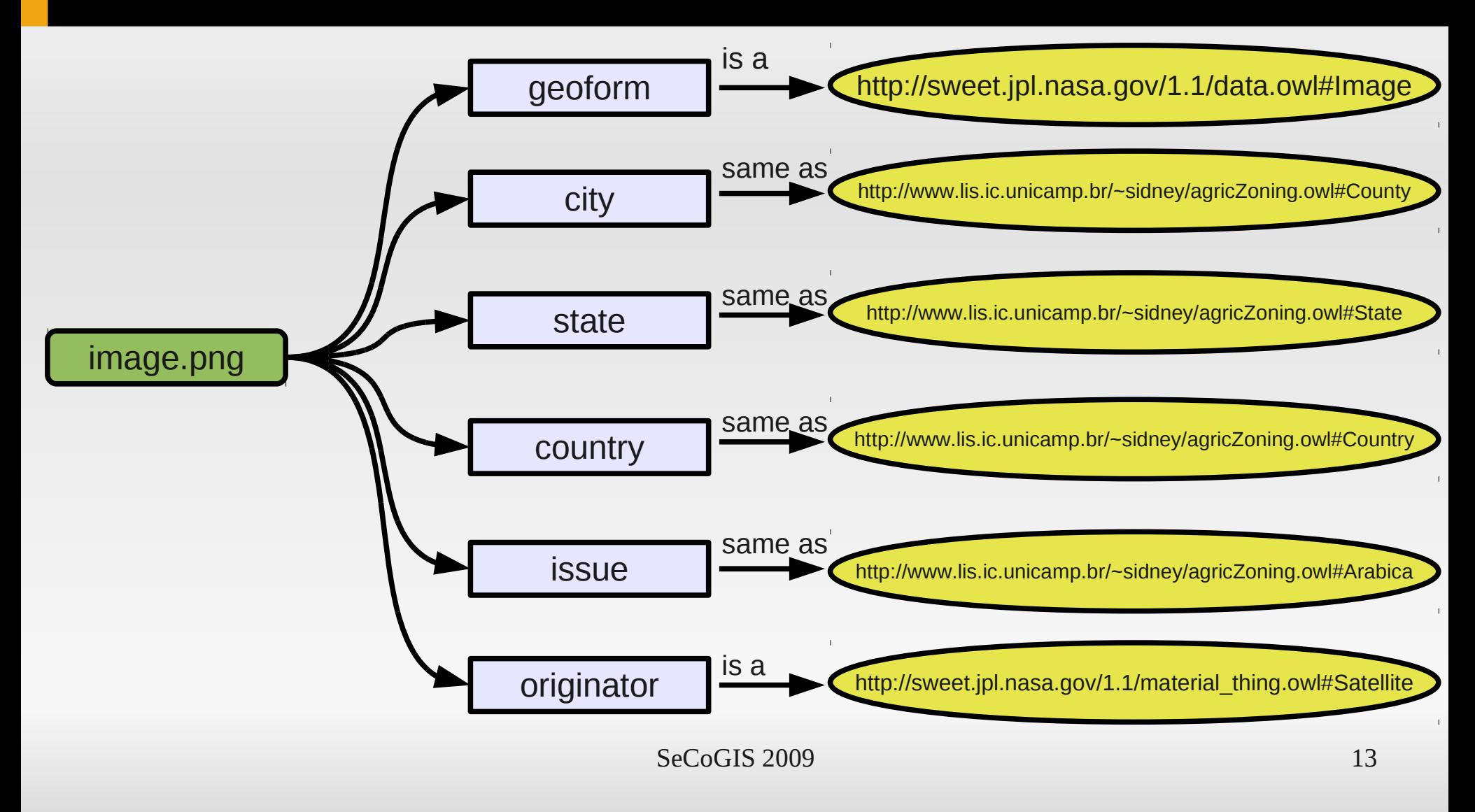

# **Prototype**

- Tool for creating semantic annotations
- Case study: agricultural resources
- Metadata used: FGDC + agricultural extension
- Already implemented services (and interfaces):
	- **Extraction and indexing of ontology terms**
	- **Semantic search**
	- **Creation of semantic annotations**

## **Architecture**

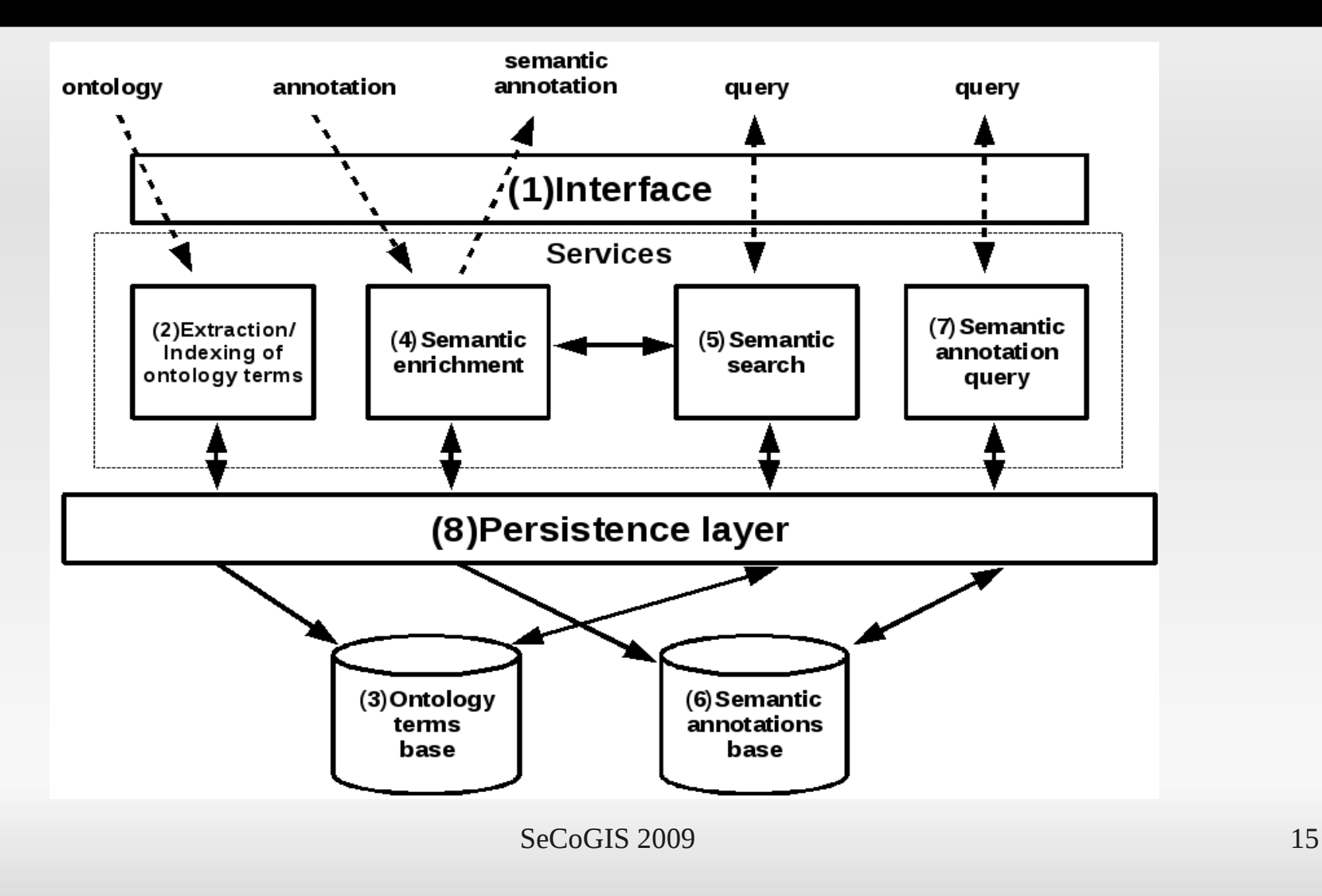

### **Extraction/Indexing of ontology terms**

- **IF It extracts and indexes ontology terms (classes)**
- **Lucene API**  $\rightarrow$  text indexing, storage and search
- $\blacksquare$  Term  $\rightarrow$  <termURI, {tags}
- $Tags \rightarrow className + synonyms + superClassesNames$

## **Example**

- Ontology class: **Bean**
- Synonyms (WordNet): bean plant, dome, noodle, attic, bonce, noggin
- **-** Ontology superclasses: Grain, Crop, Raw, AgriculturalProduct
- {http://www.lis.ic.unicamp.br/~sidney/agricZoning.owl#Bean, {bean, bean plant, dome, noodle, attic, bonce, noggin, grain, crop, raw, agricultural, product}}

## **Semantic search**

- **Lucene API**
- **Search performed over tags**
- **API performs terms ranking according to tags** occurrence
- **Search service performs pos-ranking** according to syntactic similarity

## **Search example**

#### Search:

crop

#### Submit

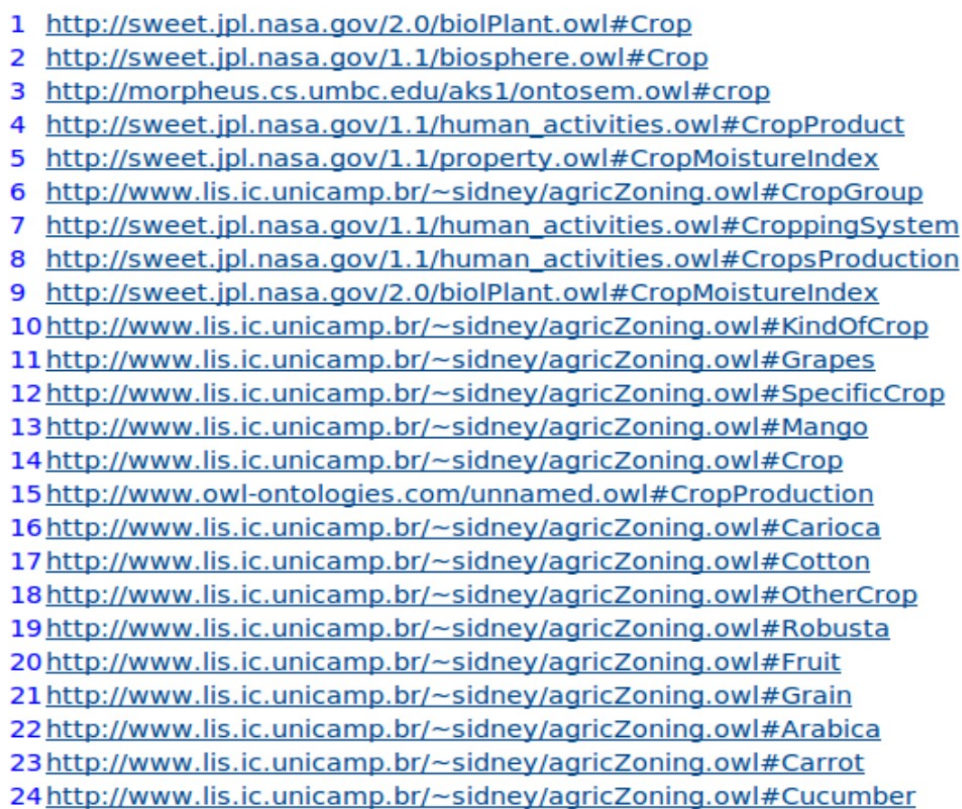

### **Creation of semantic annotations**

### Create semantic annotation

URL:

http://www.lis.ic.unicamp.br/~sidney/ndviGraph01.png

Validate

Schema: -- Select a metadata schema -- v

**Metadata schema: FGDC / FGDC + agricultural extension**

مح

### **Creation of semantic annotations**

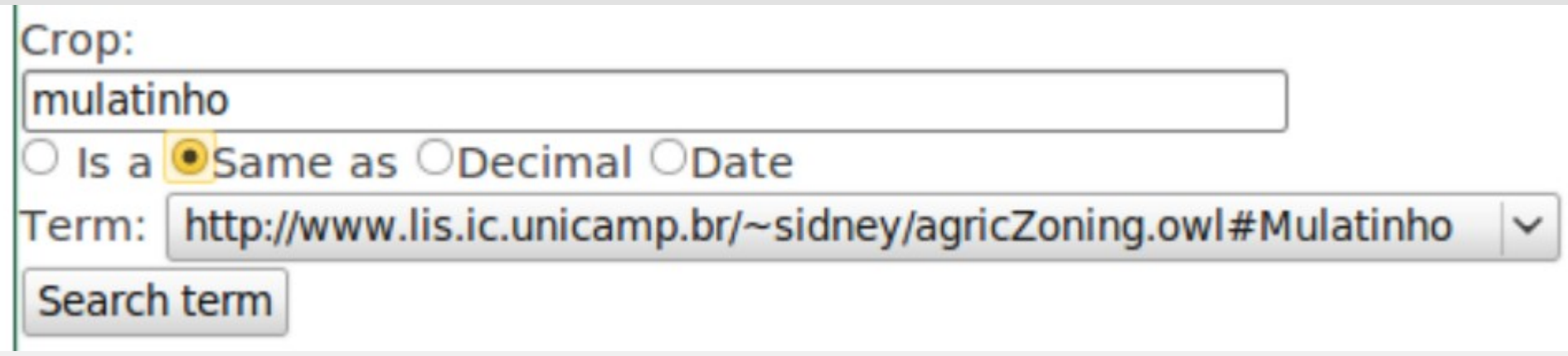

## **Storage of semantic annotations**

- **Service not yet implemented**
- Semantic annotations are represented in RDF
- $\blacksquare$  RDF  $\rightarrow$  a framework, not a language
- **IF It can be represented in various languages**
- $\blacksquare$  More human-understandable  $\rightarrow$  Notation3
- $\blacksquare$  More machine-processable  $\rightarrow$  RDF/XML
- **RDF** storage depends on the language used for representing it

## **Native XML databases**

- Storage of RDF/XML
- No mapping needed
- Query language: XQuery e XPath
- Query based on DOM trees, not triples
- **RDF/XML is handled as native XML, not RDF**

## **RDF databases**

- **Frameworks for handling RDF**
- e.g.: Sesame and Jena
- In general, allow persistence in binary files or relational databases
- Query language: SPARQL, RDQL or proprietary languages
- **Query based on RDF triples**
- **Allow serialization in various RDF languages**

## **Relational databases**

- **Requires mapping from RDF to relational model**
- **Query language: SQL**
- More complex implementation

## **Related work**

Link to several research initiatives:

- **Example 12 Semantic interoperability on GIS**
- geospatial resources description
- metadata storage

## **Semantic interoperability**

- Use of ontologies to help information integration
- Use of ontologies to facilitate retrieval of geospatial information
- Controled vocabulary into the Geospatial Semantic Web

### **Description of geospatial resources**

- Use of RDF to catalog geospatial information
- Use of ontologies to improve the use of geographic metadata

## **Metadata storage**

- **Storage of metadata into XML databases**
- Solutions for efficient RDF metadata storage

## **Conclusions**

- **Proposal of an approach based on RDF, metadata,** and ontologies for describing geospatial resources  $\rightarrow$  semantic annotations
- Semantic Web + geographic standards
- Inclusion of ontologies in information description → unique meaning / no ambiguities
- The study of solutions for storing semantic annotations has considered RDF databases as the best solution

## **Conclusions**

- Use of Lucene API for storing, indexing, and searching ontology terms
- **Interface for creating semantic annotations**

## **Future work**

- **Service for storing semantic annotations** (URL's from resources as primary keys?)
- Use of ontology axioms in the triples (not just *is a*, *same as*, *decimal*, or *date*)
- **Improvement of the tagging mechanism:** 
	- **Synonyms restriction**
	- use of specialization (not just generalization)

## **Acknowledgements**

- **FAPESP-Microsoft Research Virtual Institute** (eFarms project)
- CAPES and CNPq
- **Prof. Claudia Medeiros**
- **Laboratory of Information Systems (LIS)**
- **Institute of Computing (IC-UNICAMP)**

## **SeCoGIS 2009**

## Thank you!

sidney@lis.ic.unicamp.br

SeCoGIS 2009 34